#### **Informationen**

#### **Allgemeiner Hinweis zu Layoutprogrammen**

Sie benötigen ein Layoutprogramm, mit dem Volltonfarben (Sonderfarben) als Farbmodus angelegt werden können (z.B. InDesign, Illustrator, QuarkXPress, CorelDraw, etc.), Office-Programme und Bildbearbeitungsprogramme sind bei diesem Produkt für die Druckdatenerstellung nicht geeignet!

# **Volltonfarbe HKS K oder PANTONE C**

HKS- und PANTONE-Farben werden als gesonderte Farben hergestellt und direkt gedruckt.

#### **Volltonfarbe im Layout**

#### 

- Verwenden Sie ausschließlich Farben aus HKS K oder PANTONE C (Solid Coated).
- Verwenden Sie kein CMYK, RGB, LAB oder andere Volltonfarben (wie z.B. HKS Z, PANTONE U).
- Benennen Sie die Volltonfarbe nach folgendem Beispiel:

PANTONE 286 C PANTONE Yellow C HKS 13 K HKS 88 K

• Achten Sie auf die korrekte Schreibweise inklusive der Leerzeichen.

. . . . . . . . . . . . . . . . . . .

- Die Druckdatei darf nur **eine** Volltonfarbe enthalten.
- Die Volltonfarbe hat einen Tonwert von 100% (keine Farbraster oder Halbtonwerte verwenden).
- Verwenden Sie für die Volltonfarbe keine grafischen Effekte wie Verlauf, Schlagschatten, Transparenz usw.

#### **Verwendung der Farbe "Weiß" (WHITE)**

Weiß ist keine HKS- oder PANTONE-Farbe. Wenn Sie Weiß in Ihrem Layout verwenden, beachten Sie folgende Instruktionen:

- Grafikelemente und Hintergründe, die mit der Farbe Weiß gestaltet sind (gilt auch für Flächen in "Papierweiß"), müssen als Volltonfarbe definiert sein.
- Die Volltonfarbe muss WHITE benannt werden. (Bitte achten Sie auf korrekte Schreibweise.)

#### **Verbindliche Vorgaben**

- Ausschließlich **Vektorgrafiken**
- Schriftgrößen und Linienstärken entnehmen Sie bitte der Datenblattseite

#### **Tipp**

• Verwenden Sie bevorzugt serifenlose Schriften (z.B. Arial).

### **Stabfeuerzeuge rund, bedruckt Druckbereich 50 mm x 6 mm**

#### Motivbereich auf Produkt

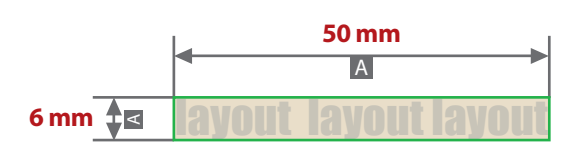

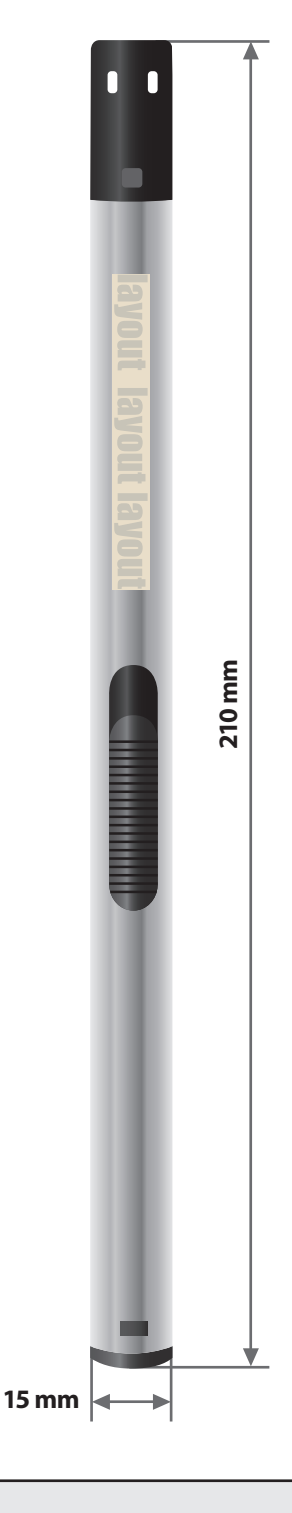

Zeichnungen sind nicht maßstabsgetreu

A = Datenformat / Endformat

### **Produktgröße**

Ø 15 mm x 210 mm

## **Datenanlieferung:**

- als PDF-Datei
- ausschließlich vektorisierte Daten
- Mindestschrifthöhe 1,5 mm (Kleinbuchstabe)
- Mindestlinienstärke 0,5 pt
- Bei diesem Produkt dürfen maximal 2 Volltonfarben (HKS K oder WHITE) angelegt werden
- WHITE zählt als Farbe.

### **Verwendung der Farbe "Weiß" (WHITE)**

Weiße Elemente müssen mit einer Volltonfarbe 100% eingefärbt sein. Das Farbfeld muss WHITE benannt werden. Bitte achten Sie auf die Schreibweise.

Bei diesem Produkt ist nur ein einseitiger Druck, mit einem Motiv möglich.